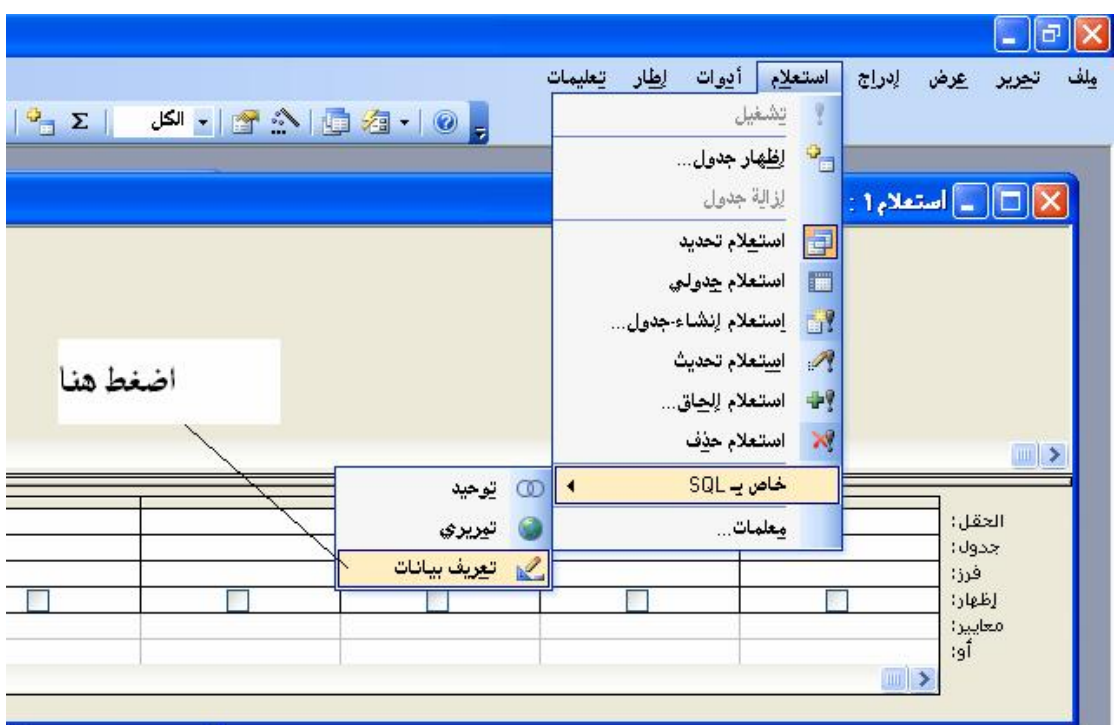

## **-١٠ سوف تظھر لك الشاشة القادمة وھي مكان كتابة تعلیمات SQL**

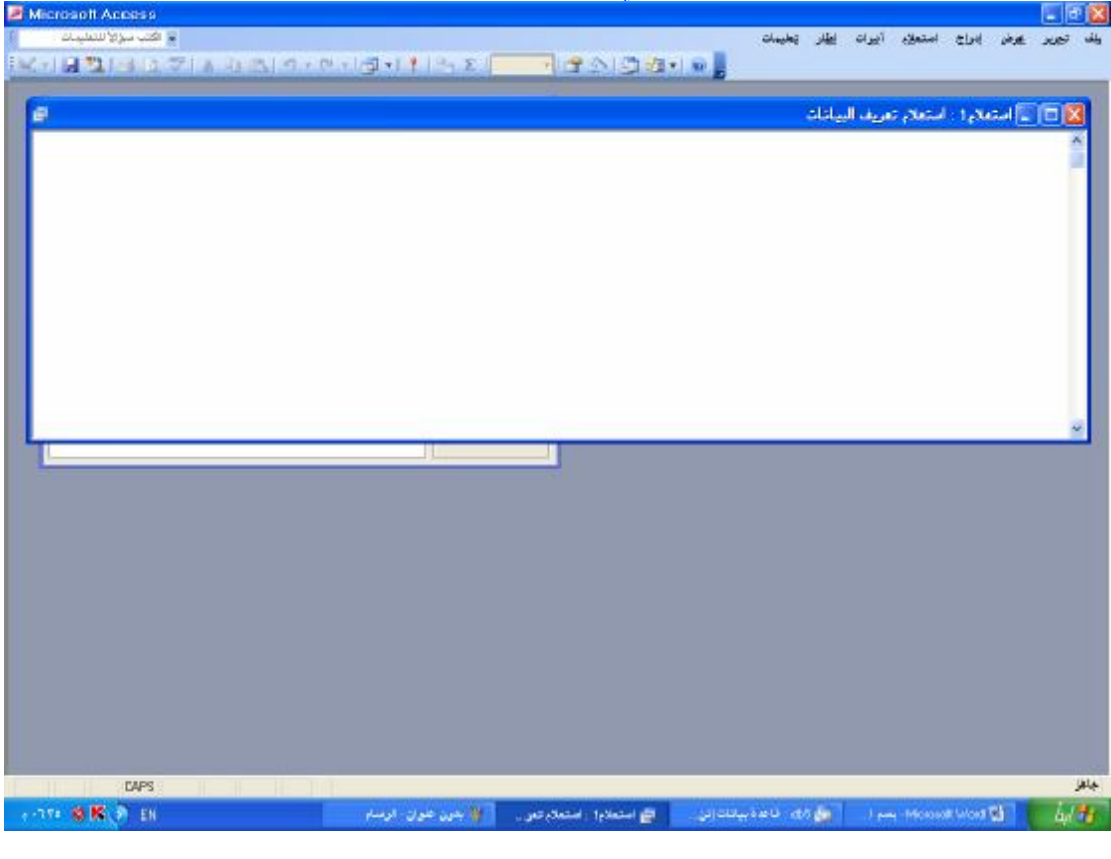

## **ألان تعلمنا طریقة فتح محرر SQL داخل الأكسس " إلف مبروك "**